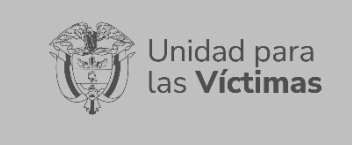

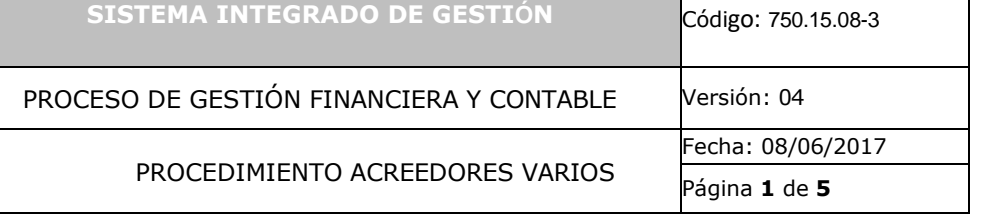

#### **1. OBJETIVO**:

Garantizar que los recursos inicialmente reconocidos a favor de un beneficiario, los cuales no pudieron ser pagados, sean depositados en el Tesoro Nacional para que estén disponibles cuando sea ubicado nuevamente el beneficiario.

### **2. ALCANCE**:

Inicia con la recepción de la resolución y memorando de constitución y devolución de acreedores varios y finaliza con el archivo en carpeta de comprobantes contables.

#### **3. DEFINICIONES:**

**ACREEDOR:** es aquella persona natural o jurídica legítimamente autorizada para exigir el pago o cumplimiento de una obligación contraída por dos partes con anterioridad.

**CONSTITUCION**: Traslado de recursos al Tesoro Nacional

**DEVOLUCION.** Solicitud a la DTN de recursos para que sean consignados en las cuentas de la Unidad.

**DGSH:** Dirección de Gestión Social y Humanitaria

**DTN:** Dirección del Tesoro Nacional o Tesoro Nacional

**MEMORANDO:** Es una comunicación escrita de carácter interno de una empresa que se utiliza para transmitir información, orientación y pautas a las dependencias locales regionales nacionales e internacionales.

**RESOLUCION:** Acto administrativo unilateral que tiene carácter particular obligatorio y temporal.

**SEBRA**: Servicio electrónico del Banco de la Republica.

#### **4. NORMATIVIDAD APLICABLE:**

- **Decreto 1068 de 2015:** Por el cual se reglamenta el Sistema Integrado de Información Financiera - SIIF Nación.
- **Nota Externa SOP-001 de 2000:** mediante la cual se ordena la consignación al Tesoro Nacional, de los recursos girados con cargo al presupuesto de la Entidad Contable Pública-ECP, expedida por la Dirección de Crédito Público y del Tesoro Nacional

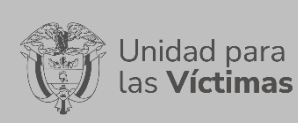

PROCESO DE GESTIÓN FINANCIERA Y CONTABLE Versión: 04

PROCEDIMIENTO ACREEDORES VARIOS

Fecha: 08/06/2017 Página **2** de **5**

# **5. DESCRIPCION DE ACTIVIDADES:**

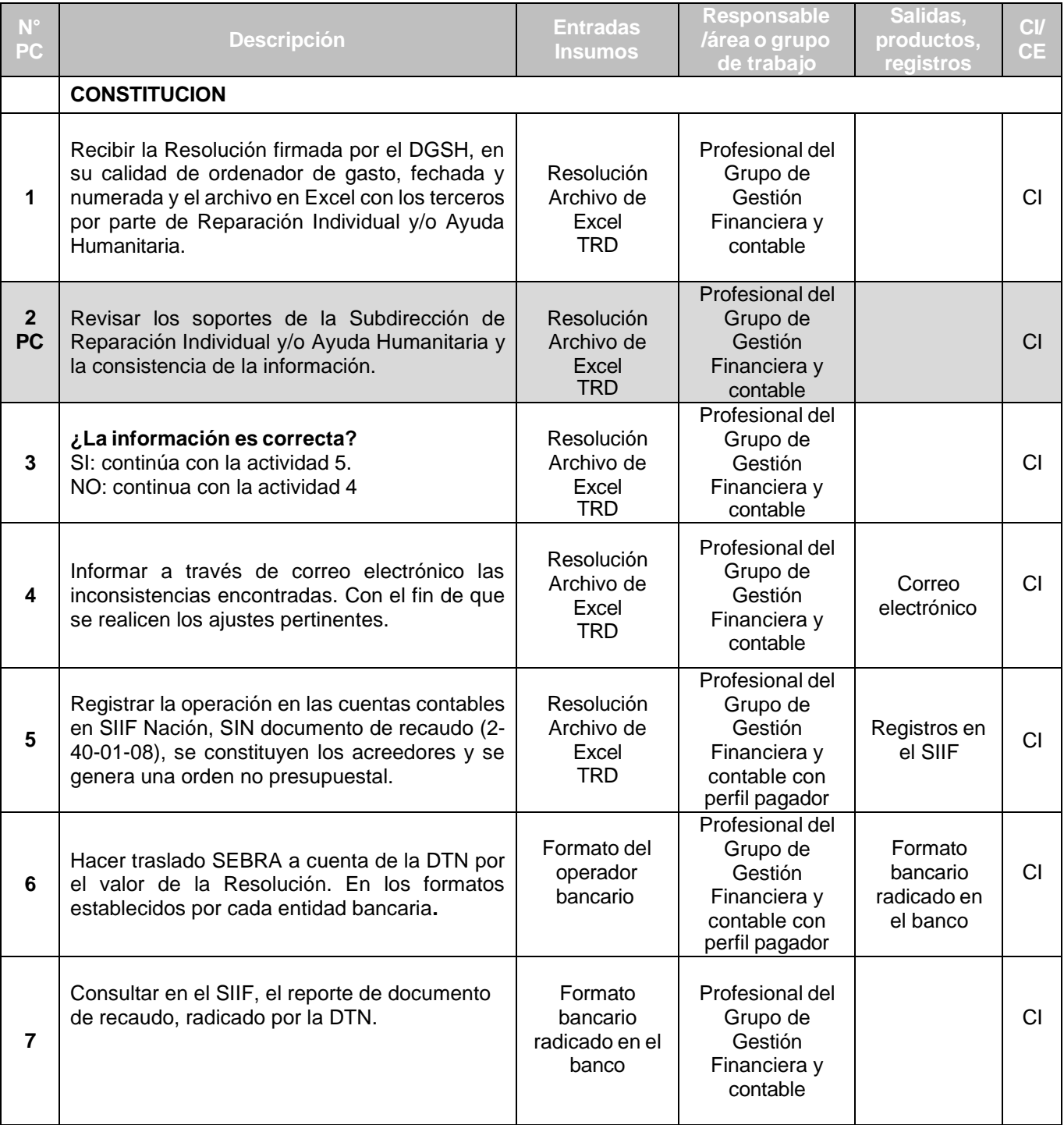

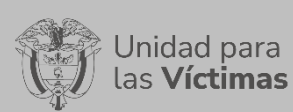

**SISTEMA INTEGRADO DE GESTIÓN** Código: 750.15.08-3

PROCESO DE GESTIÓN FINANCIERA Y CONTABLE Versión: 04

PROCEDIMIENTO ACREEDORES VARIOS

Fecha: 08/06/2017

### Página **3** de **5**

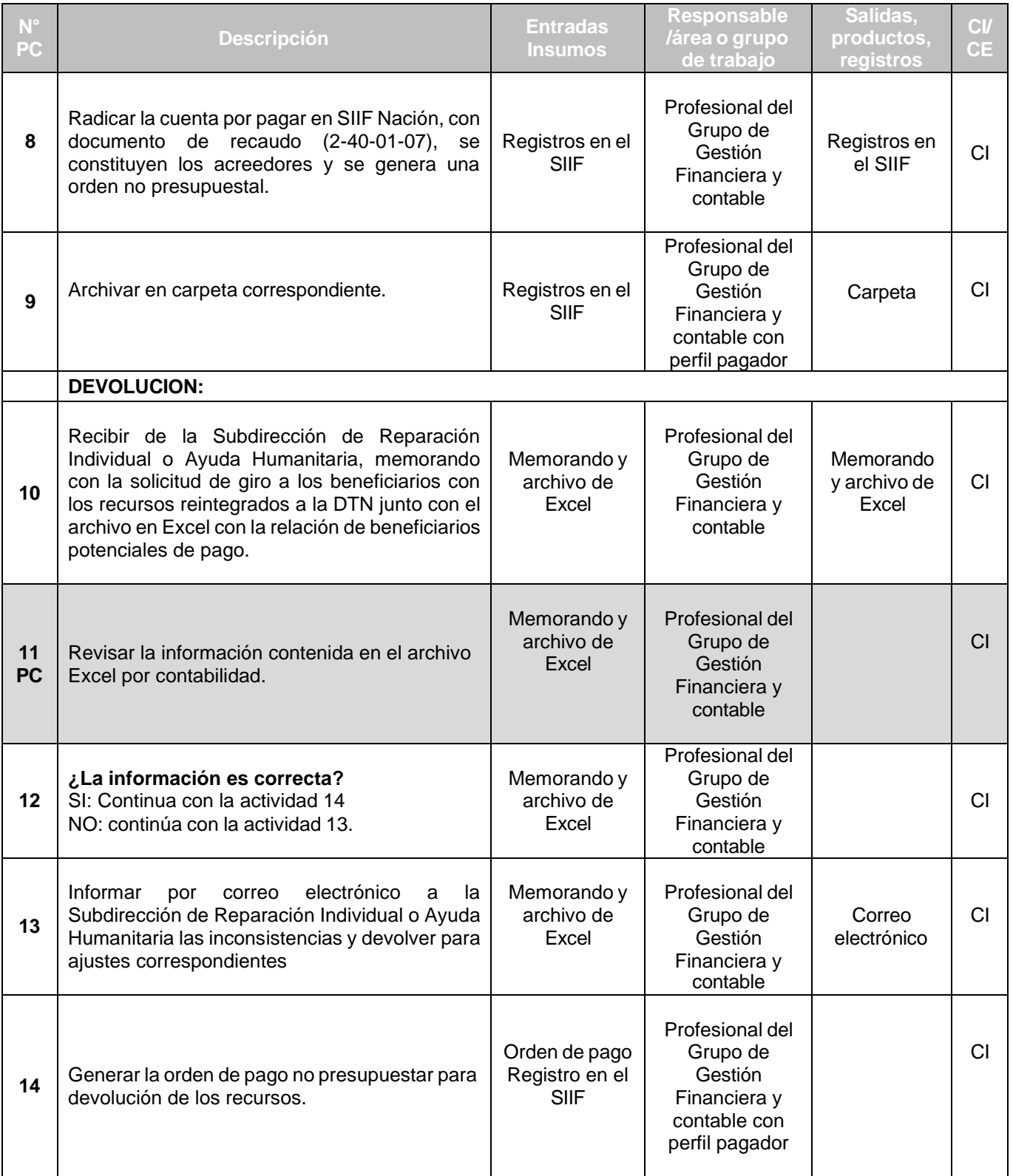

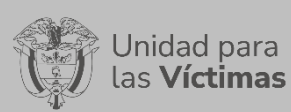

# **SISTEMA INTEGRADO DE GESTIÓN** Código: 750.15.08-3

## PROCESO DE GESTIÓN FINANCIERA Y CONTABLE Versión: 04

PROCEDIMIENTO ACREEDORES VARIOS

Fecha: 08/06/2017

Página **4** de **5**

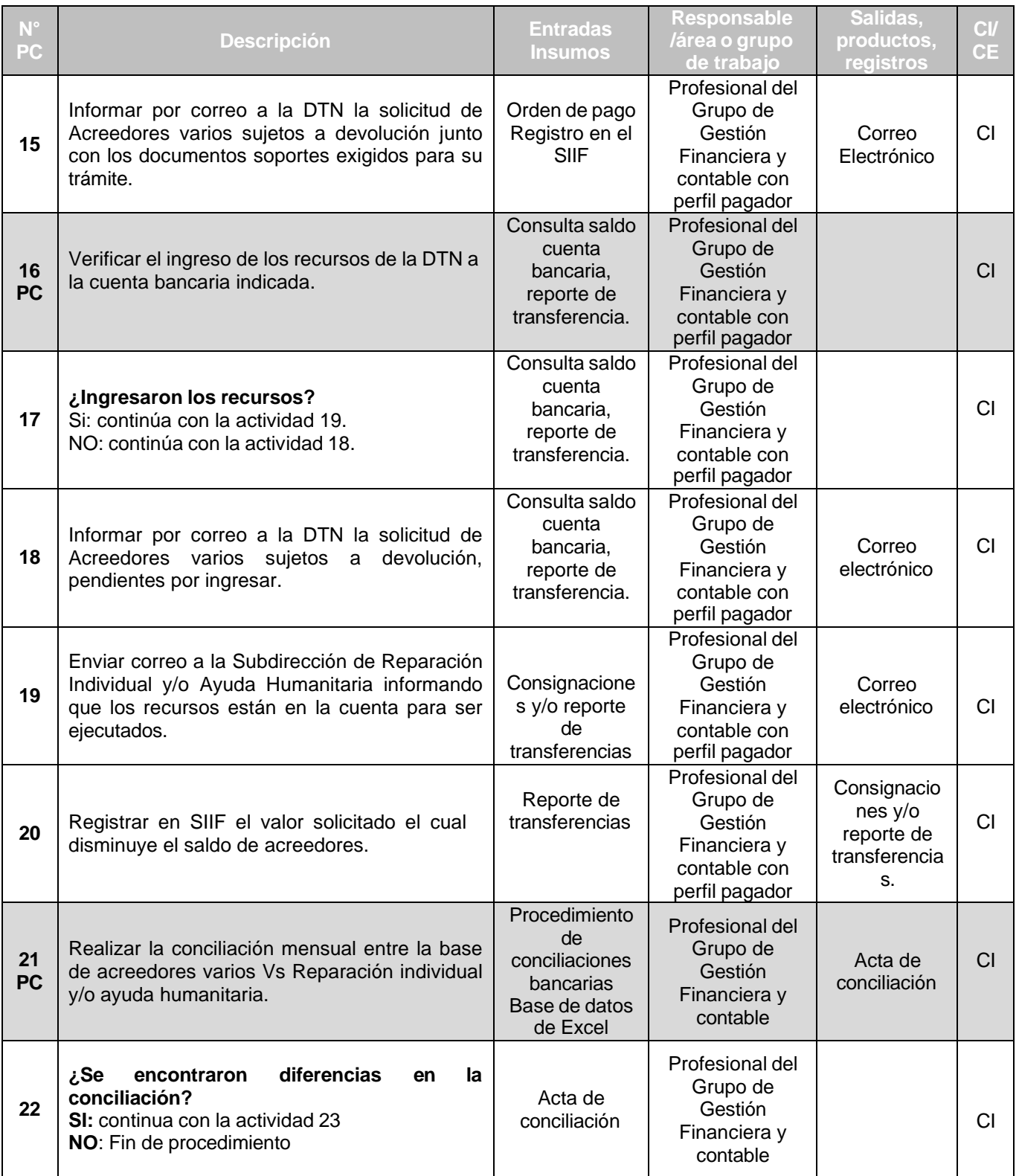

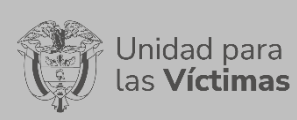

**SISTEMA INTEGRADO DE GESTIÓN** Código: 750.15.08-3

PROCESO DE GESTIÓN FINANCIERA Y CONTABLE Versión: 04

PROCEDIMIENTO ACREEDORES VARIOS

Fecha: 08/06/2017

Página **5** de **5**

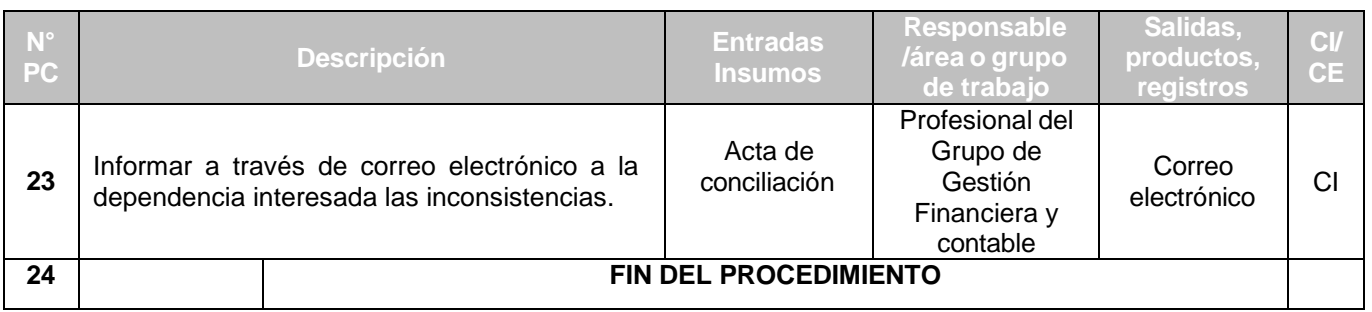

## **6. ANEXOS.**

- Guía de constitución y devolución de acreedores varios.
- Procedimiento de conciliaciones bancarias

## **7. CONTROL DE CAMBIOS:**

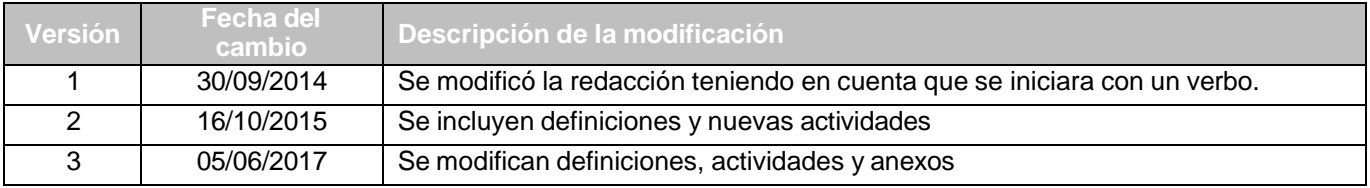